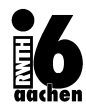

# Betriebssysteme und Systemsoftware

# $13.$  Übung

## Abgabe der Lösungen: keine

Aufgabe 13.1 (Prozesscheduling)

Wir betrachten im folgenden fünf Prozesse, die alle auf einer CPU bearbeitet werden müssen. Die Länge der Prozesse ist in Klammern angegeben:  $P_1(5), P_2(7), P_3(3), P_4(8), P_5(2),$ . Alle Prozess sind bereits zum Zeitpunkt  $t = 0$  im System vorhanden und sind nach aufsteigendem Index angekommen (also  $P_1$  zuerst).

- a) Geben Sie die enstehenden Warteschlangen für die Strategien FCFS und SJF an und bestimmen Sie jeweils die mittlere Wartezeit!
- b) Betrachten Sie nun das Round-Robin Verfahren (Zeitquantum 5). Geben Sie zu jedem Prozess an, zu welchen Zeitpunkten er die CPU belegt! Die Umschaltzeiten sollen hierbei vernachlässigt werden. Bestimmen Sie auch hier die mittlere Wartezeit!

Aufgabe 13.2 **Contract Contract Automobile Executive** Contract Contract Contract Contract Contract Contract Contract Contract Contract Contract Contract Contract Contract Contract Contract Contract Contract Contract Contra

Gegeben sei ein Server mit einer CPU und unbegrenzter Warteschlange. Die CPU benötigt im Mittel 15 Sekunden zur Bearbeitung eines Jobs. Im Mittel kommen 3 Jobs pro Minute in dem System an. Gehen Sie davon aus, dass die Zwischenankunfts- und Bedienzeiten exponentialverteilt sind.

- a) Geben Sie zu dem im Text beschriebenen System die Kendall-Notation an!
- b) Geben Sie zu dem im Text beschriebenen System die zugehörigen Bilanzgleichungen an!
- c) Wie hoch ist die Auslastung des Systems?
- d) Wie viele Jobs sind im Mittel im System?
- e) Wie hoch ist die Wahrscheinlichkeit, dass ein neu ankommender Job direkt bedient wird?

Aufgabe 13.3 **and Struck and Struck and Struck and Struck and Struck and Struck and Struck and Struck and Struck and Struck and Struck and Struck and Struck and Struck and Struck and Struck and Struck and Struck and Struck** 

Gegeben seien zwei Prozesse  $P_0$  und  $P_1$ . Es existiert eine kritische Sektion, die nicht von beiden Prozessen gleichzeitig betreten werden kann. Es wird folgender Synchronisationsalgorithmus vorgeschlagen. Hierbei sollen die Zeilen 02, 03, 05 atomar sein.

Den Prozessen  $P_0$  und  $P_1$  werden folgende gemeinsame Variablen zur Verfügung gestellt:

int  $n[2]$ ;  $\rightarrow$  mit 0 initialisiert  $\rightarrow$ 

Der Prozess  $P_i$  arbeitet nach folgender Programmsequenz, wobei  $P_i$  den jeweils konkurrierenden Prozess bezeichnet:

```
01 repeat
02 n[i]=n[j]+1;03 while (0 < n[j] and n[j] < n[i]) do noop;
04 critical section(Pi);
05 n[i]:=0;
06 remainder_section(Pi);
07 until FALSE;
```
a) Nennen Sie die Bedingungen, die erfüllt sein müssen, um den wechselseitigen Ausschluss zu garantieren.

b) Arbeitet das Verfahren korrekt? Prüfen Sie dies anhand der Anforderungen an eine korrekte Lösung des wechselseitigen Ausschlussproblems. Skizzieren Sie für *jede* der Bedingungen den Beweis oder geben Sie ein Gegenbeispiel an!

## Aufgabe 13.4 (Deadlocks)

Gegeben seien vier Prozesse P0, P1, P2 und P3, die drei exklusive Betriebsmittel BM1, BM2 und BM3 benutzen wollen. Es existieren 8 Exemplare von BM1, 5 von BM2 und 6 von BM3: Available =  $(8, 5, 6)$ . Ferner sei der maximale Bedarf der Prozesse bekannt:

- $-$  Max $(0) = (7, 5, 3)$
- $-$  Max $(1) = (4, 3, 2)$
- $-$  Max $(2) = (7, 4, 1)$
- $-$  Max $(3) = (3, 2, 0)$
- a) Prüfen Sie für die Zustände A und B, ob sich das System in einem sicheren Zustand befindet! Begründen Sie Ihre Antwort!

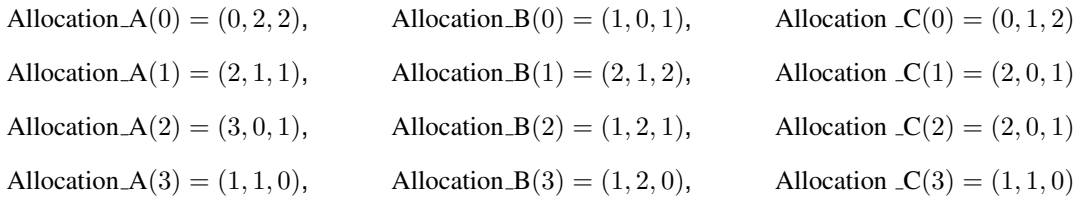

- b) Gehen Sie von dem sicheren Zustand C aus. Welche der drei einzeln gegebenen Anforderungen führen in einen sicheren Zustand, d.h. welche Zuteilungen dürfen erlaubt werden und welche nicht? Begründen Sie Ihre Antwort!
	- (a) Request(1) =  $(1, 2, 0)$
	- (b) Request(3) =  $(2, 2, 0)$
	- (c) Request $(0) = (0, 1, 1)$

Aufgabe 13.5 **(Speicherverwaltung) Aufgabe 13.5** (Speicherverwaltung)

Der Referenz String  $\omega$  beschreibe die Folge der Seitenzugriffe. Die Tabellen zeigen die Belegung der Seitenrahmen im Hauptspeicher. Es stehen einmal drei und einmal vier Rahmen zur Verfügung. Vervollständigen Sie die Tabellen unter Verwendung der LRU (ohne R-bit) Strategie. Markieren Sie die Seitenfehler mit einem  $\star$ .

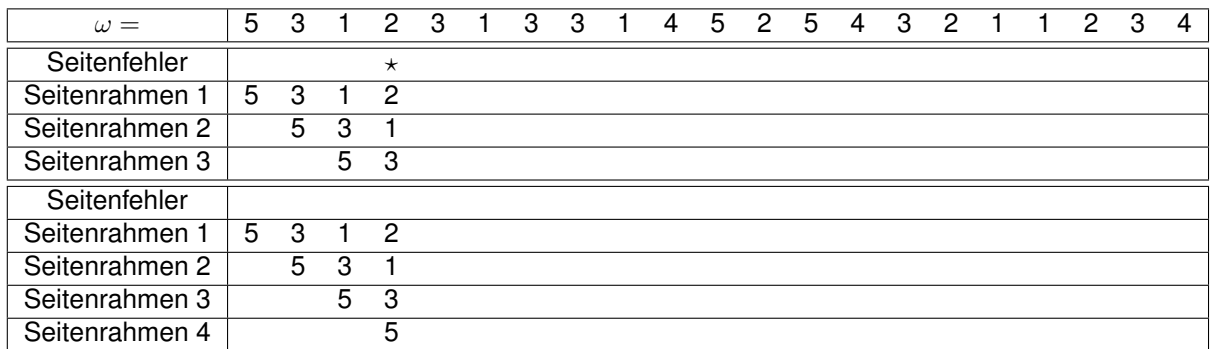

Gegeben sei ein Programm, das durch den Referenzstring  $\omega$  mit

$$
\omega=3\;5\;1\;3\;2\;4\;0\;1\;4\;1\;3\;2\;1\;3\;0\;3\;5\;1\;3\;2\;4\;0\;1\;4\;1\;3\;2\;1\;3\;0
$$

gekennzeichnet ist.

- a) Geben Sie die Lifetime-Funktion  $L(m)$  des Programmes an. Die Zeit, die zwischen zwei Seitenanfragen vergeht, soll jeweils eine Zeiteinheit betragen. Die Seitenersetzung erfolge mittels FIFO-Strategie. Gehen Sie davon aus, dass das Working Set zu Beginn mit anderen als den angegebenen Seiten gefüllt ist. Zeichnen Sie die Lifetime-Funktion  $L(m)$  für  $m = 1...10$ . Geben Sie zusätzlich die Zahl der Seitenfehler für  $m = 1 ... 10$  in einer Tabelle an.
- b) Welche optimale Einstellung der Speichergrösse ergibt sich bei Anwendung des primären Knie-Kriteriums?

## Aufgabe 13.7 (Working Set)

Es sei der folgende Referenzstring eines Prozesses gegeben:

 $\omega = 2$  4 1 2 0 5 4 7 4 3 3 4 1 7 3 2 3 0 4 1

Der Wert  $h$  soll für diese Aufgabe  $h := 6$  betragen.

- a) Konstruieren Sie einen Graphen, auf dessen  $x$ -Achse die Zeit  $t$  (von 0 bis 20) und auf dessen  $y$ -Achse die Anzahl der momentan dem Prozess zugeteilten Seiten aufgetragen wird. Gehen Sie davon aus, dass das Working Set zu Beginn, also bei  $t = 0$ , mit keiner Seite gefällt ist und die Zeit, die zwischen zwei Seitenanfragen vergeht, jeweils eine Zeiteinheit betragt. ¨
- b) Geben Sie die Working Sets zu den Zeitpunkten 8, 10, 14 und 20 an.